# **Manual Page order in Eeschema**

#### 24.9.2014

Link to Launchpad blueprint: <https://blueprints.launchpad.net/kicad/+spec/manual-page-order>

### **Summary**

When one draws a hirarchical schematic, it would be usefull to set the page-order manually. This is usefull for logical reasons, and important for printed versions of the schematic. The order now is automatically set on annotation, but it seems to be more or less random.

## **Example**

I have a schematic with following sheets:

- root (overview)
- board connectors
- power supply
- digital (microcontroller, flash, IO, …)
- $\bullet$  ADC

# **External Tool since 2015-03-07**

Please have a look here: kicad sheet rearranger

[kicad,](http://www.zeilhofer.co.at/wiki/doku.php?id=tag:kicad&do=showtag&tag=kicad) [software,](http://www.zeilhofer.co.at/wiki/doku.php?id=tag:software&do=showtag&tag=software) [english,](http://www.zeilhofer.co.at/wiki/doku.php?id=tag:english&do=showtag&tag=english) [tools](http://www.zeilhofer.co.at/wiki/doku.php?id=tag:tools&do=showtag&tag=tools)

From: <http://www.zeilhofer.co.at/wiki/> - **Verschiedenste Artikel von Karl Zeilhofer**

Permanent link: **<http://www.zeilhofer.co.at/wiki/doku.php?id=kicad-manual-page-order>**

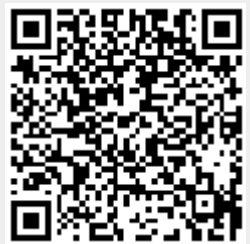

Last update: **2017/02/21 03:20**